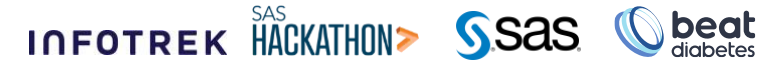

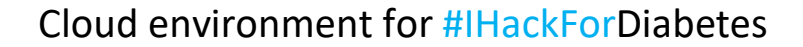

## 1. **SAS Visual Analytics**

Visualize and discover relevant relationships in your data. Create and share interactive reports and dashboards, and use self-service analytics to quickly assess probable outcomes for smarter, more data-driven decisions.

**VINNOVA** @ HACK FOR EARTH

**Synkzone** 

[Documentation](https://documentation.sas.com/doc/en/vacdc/default/vawlcm/home.htm#documentation) | [Learn & Support](https://support.sas.com/en/software/visual-analytics-support.html)

## 2. **SAS Visual Statistics**

Explore data and build or adjust predictive analytical models with this solution running in SAS Viya. Data scientists, statisticians, and analysts can collaborate and iteratively refine models for each segment or group to make decisions based on accurate insights.

[Documentation](https://documentation.sas.com/doc/en/vswlcm/v_001/home.htm#documentation) | [Learn & Support](https://support.sas.com/en/software/visual-statistics-support.html)

## 3. **SAS Visual Data Mining and Machine Learning**

Solve complex analytical problems with a comprehensive visual interface that handles all tasks in the analytics life cycle. SAS Visual Data Mining and Machine Learning, which runs in SAS Viya, combines data wrangling, exploration, feature engineering, and modern statistical, data mining, and machine learning techniques in a single, scalable in-memory processing environment.

[Documentation](https://documentation.sas.com/doc/en/capcdc/default/vdmmlcdc/vdmmlwlcm/home.htm#documentation) | [Learn & Support](https://support.sas.com/en/software/visual-data-mining-and-machine-learning-support.html)

# 4. **SAS Studio Analyst**

Access data files, libraries and existing programs – or write new ones – with this developmental web application accessible through your browser. With SAS Studio, you can use predefined tasks to generate SAS code. When you run a program or task, the technology processes the SAS code on a SAS server, which can be a server in a cloud environment, in your local environment, or SAS installed on your local machine. After the code is processed, the results are returned to SAS Studio in your browser.

[Documentation](https://documentation.sas.com/doc/en/sasstudiocdc/default/webeditorcdc/sasstudiowlcm/home.htm#documentation) | [Learn & Support](https://support.sas.com/en/software/studio-support.html)

### 5. **SAS Information Governance**

Capture and enrich metadata for files, tables and other information assets. SAS Information Catalog can be used as the repository of metadata, including information on entities, attributes, relationships and domains. It enables you to discover and document how data fits together, plus it provides a common vocabulary around data.

[Documentation](https://documentation.sas.com/doc/en/infocatcdc/default/infocatwlcm/titlepage.htm#documentation) | [Learn & Support](https://support.sas.com/en/software/information-catalog-support.html)

#### 6. **Data Preparation**

This offering adds enhancements to SAS Viya, including advanced data profiling features, data quality transformations for SAS Data Studio and programming interfaces for data quality operations.

[Documentation](https://documentation.sas.com/doc/en/dprepcdc/default/dprepwlcm/home.htm#documentation) | [Learn & Support](https://support.sas.com/en/software/sas-data-preparation-support.html)

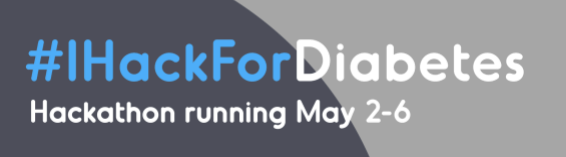

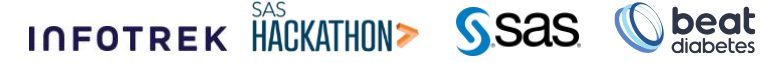

7. **SAS/QC**

Improve products, optimize processes and increase levels of customer satisfaction with statistical process control software. SAS/QC enables you to go beyond basic process control to incorporate more advanced statistical analyses for additional insights into processes and product improvements.

**VINNOVA** HACK FOR EARTH

**Synkzone** 

[Documentation](https://documentation.sas.com/doc/en/qcug/15.2/titlepage.htm#documentation) | [Learn & Support](https://support.sas.com/en/software/sas-qc-support.html)

# 8. **SAS Econometrics**

Running in SAS® Viya®, SAS Econometrics provides a resilient, distributed, and scriptable method of conducting advanced econometric modeling and time series analysis. It also provides a programming entry point for econometricians in research, government, and industry (especially insurance and financial services) and uses the speed, scalability, and elasticity of the SAS in-memory environment. SAS Econometrics includes SAS/ETS® and requires SAS® Visual Analytics.

[Documentation](https://documentation.sas.com/doc/en/pgmsascdc/default/casecon/titlepage.htm#documentation) | [Learn & Support](https://support.sas.com/en/software/sas-econometrics.html)

# 9. **SAS Optimization**

Analysts, data scientists and other optimization professionals can identify actions that will produce the best results with this programming entry point, running in SAS® Viya®. By accessing the LP, MILP, network and QP optimization solvers from SAS® clients or from clients other than SAS (Python, Lua, Java and R), you can leverage the speed, scalability and elasticity of the SAS in-memory environment. SAS Optimization requires SAS® Visual Analytics and includes SAS/OR®.

[Documentation](https://documentation.sas.com/doc/en/pgmsascdc/default/casmopt/titlepage.htm#documentation) | [Learn & Support](https://support.sas.com/en/software/optimization.html)

## 10. **SAS Visual Forecasting**

Quickly produce a large number of reliable forecasts with an open forecasting ecosystem. SAS Visual Forecasting, which requires SAS® Visual Analytics and runs in SAS® Viya®, provides a resilient, distributed time series analysis and scripting environment for cloud computing. It also provides automatic model generation, variable and event selection, parameter optimization, model selection and forecast generation.

[Documentation](https://documentation.sas.com/doc/en/capcdc/default/vfcdc/vfwlcm/home.htm#documentation) | [Learn & Support](https://support.sas.com/en/software/visual-forecasting-support.html)

# 11. **SAS Visual Text Analytics**

Gain insights from data with a combination of natural language processing, machine learning and linguistic rules. SAS Visual Text Analytics in SAS® Viya® uses context to provide a comprehensive solution to the challenge of identifying and categorizing key textual data. You can build models (based on training documents) that analyze and categorize a set of documents, then customize them to realize the value of your text-based data.

[Documentation](https://documentation.sas.com/doc/en/capcdc/default/ctxtcdc/ctxtwlcm/home.htm#documentation) | [Learn & Support](https://support.sas.com/en/software/visual-text-analytics-support.html)

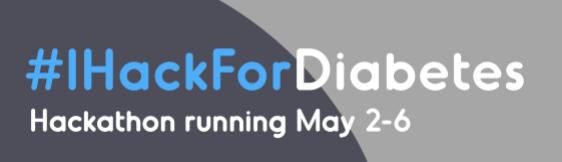

# **INFOTREK HACKATHON> SSAS Changeles**

# 12. **SAS/IML**

Easily translate mathematical formulas into programs for data analysis, optimization and matrix computations with this powerful matrix programming language. You can apply SAS/IML software to tasks ranging from simple matrix manipulations to sophisticated statistical estimation techniques. It is also useful for tasks including root finding, numerical integration, linear programming, nonlinear optimization, bootstrap estimation and simulation. With this powerful matrix programming language software, you can concentrate on solving problems because activities such as memory allocation and dimensioning of matrices are performed automatically.

**VINNOVA** HACK FOR EARTH

s innovationsmyndighet

**Synkzone** 

[Documentation](https://documentation.sas.com/doc/en/imlug/15.2/imlug_whatsnew9_toc.htm#documentation) | [Learn & Support](https://support.sas.com/en/software/sasiml-support.html)

### 13. **SAS Model Manager**

Register, modify, track, score, publish and report on analytical models with this web-based application. SAS Model Manager enables you to store models within folders or projects, develop and validate candidate models, and assess candidate models for champion model selection – then publish and monitor champion models.

[Documentation](https://documentation.sas.com/doc/en/mdlmgrcdc/default/mdlmgrwlcm/home.htm#documentation) | [Learn & Support](https://support.sas.com/en/software/model-manager-support.html)

### 14. **SAS Intelligent Decisioning**

Combining business rules management, decision processing, real-time event detection, decision governance, and SAS' powerful advanced analytics capability provides unprecedented ability to automate and manage decisions across the enterprise. SAS Intelligent Decisioning enables organizations to conduct real-time customer interactions and automate operational business decisions at scale. It supports a wide variety of customerfacing activities such as personalized marketing and next best action, and customerimpacting decisions including credit services and fraud prevention.

[Documentation](https://documentation.sas.com/doc/en/edmcdc/default/edmug/titlepage.htm#documentation) | [Learn & Support](https://support.sas.com/en/software/intelligent-decisioning-support.html)

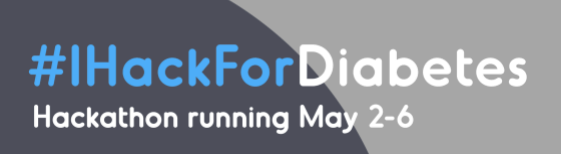